# **GammaLib - Support #1748**

# **make error**

03/22/2016 06:20 PM - Maier Gernot

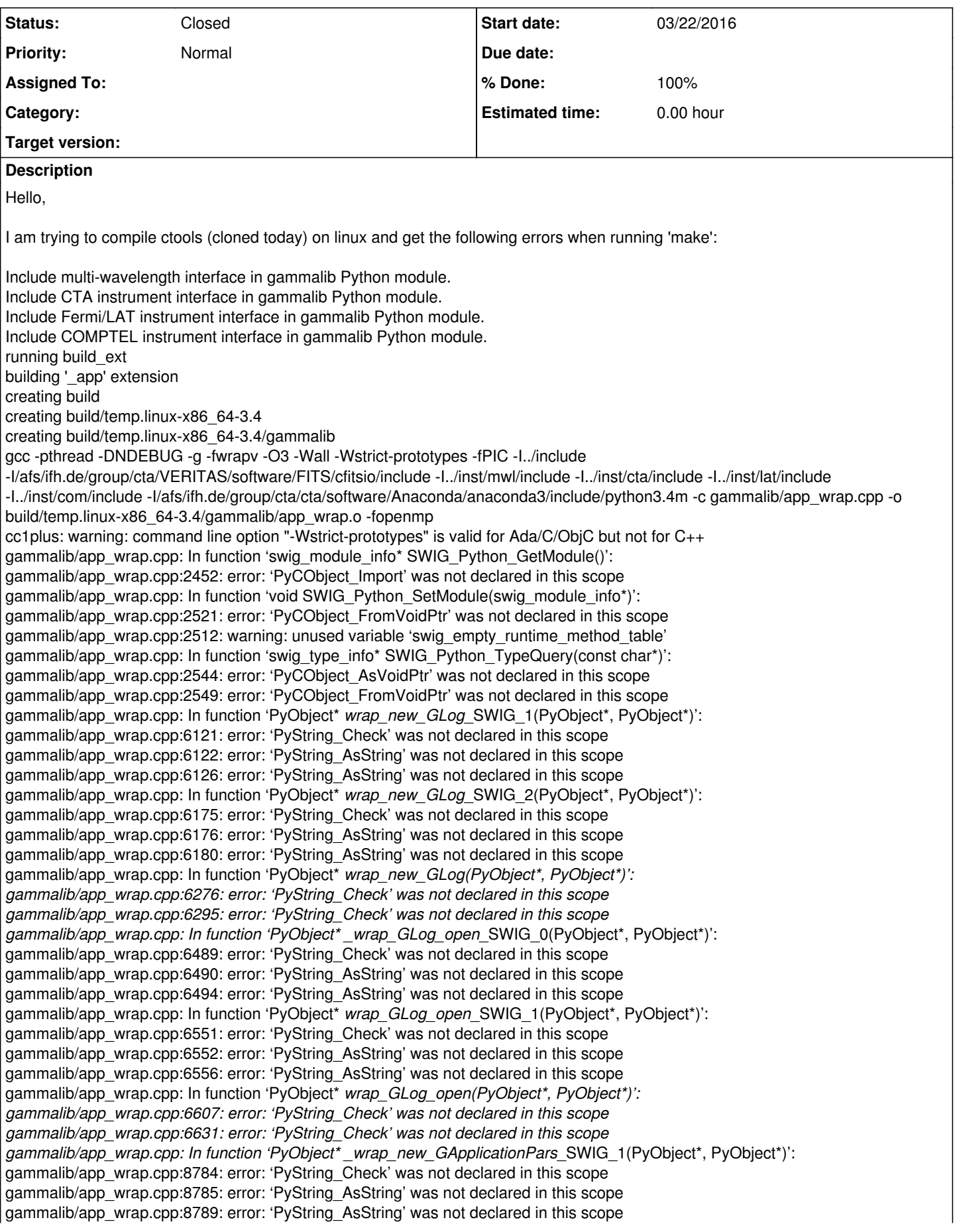

gammalib/app\_wrap.cpp: In function 'PyObject<sup>\*</sup> *wrap\_new\_GApplicationPars*\_SWIG\_2(PyObject\*, PyObject\*)': gammalib/app\_wrap.cpp:8836: error: 'PyString\_Check' was not declared in this scope gammalib/app\_wrap.cpp:8837: error: 'PyString\_AsString' was not declared in this scope gammalib/app\_wrap.cpp:8841: error: 'PyString\_AsString' was not declared in this scope gammalib/app\_wrap.cpp: In function 'PyObject\* *wrap\_new\_GApplicationPars(PyObject\*, PyObject\*)': gammalib/app\_wrap.cpp:8945: error: 'PyString\_Check' was not declared in this scope gammalib/app\_wrap.cpp:8964: error: 'PyString\_Check' was not declared in this scope gammalib/app\_wrap.cpp: In function 'PyObject\* \_wrap\_GApplicationPars\_load*\_SWIG\_0(PyObject\*, PyObject\*)': gammalib/app\_wrap.cpp:9810: error: 'PyString\_Check' was not declared in this scope gammalib/app\_wrap.cpp:9811: error: 'PyString\_AsString' was not declared in this scope gammalib/app\_wrap.cpp:9815: error: 'PyString\_AsString' was not declared in this scope gammalib/app\_wrap.cpp: In function 'PyObject\* *wrap\_GApplicationPars\_load*\_SWIG\_1(PyObject\*, PyObject\*)': gammalib/app\_wrap.cpp:9870: error: 'PyString\_Check' was not declared in this scope gammalib/app\_wrap.cpp:9871: error: 'PyString\_AsString' was not declared in this scope gammalib/app\_wrap.cpp:9875: error: 'PyString\_AsString' was not declared in this scope gammalib/app\_wrap.cpp: In function 'PyObject\* *wrap\_GApplicationPars\_load(PyObject\*, PyObject\*)': gammalib/app\_wrap.cpp:9934: error: 'PyString\_Check' was not declared in this scope gammalib/app\_wrap.cpp:9958: error: 'PyString\_Check' was not declared in this scope gammalib/app\_wrap.cpp: In function 'PyObject\* \_wrap\_GApplicationPars\_save(PyObject\*, PyObject\*)': gammalib/app\_wrap.cpp:10006: error: 'PyString\_Check' was not declared in this scope gammalib/app\_wrap.cpp:10007: error: 'PyString\_AsString' was not declared in this scope gammalib/app\_wrap.cpp:10011: error: 'PyString\_AsString' was not declared in this scope gammalib/app\_wrap.cpp: In function 'PyObject\* \_wrap\_GApplicationPar\_filename*\_SWIG\_0(PyObject\*, PyObject\*)': gammalib/app\_wrap.cpp:11028: error: 'PyString\_Check' was not declared in this scope gammalib/app\_wrap.cpp:11029: error: 'PyString\_AsString' was not declared in this scope gammalib/app\_wrap.cpp:11033: error: 'PyString\_AsString' was not declared in this scope gammalib/app\_wrap.cpp: In function 'PyObject\* \_wrap\_GApplicationPar\_filename(PyObject\*, PyObject\*)': gammalib/app\_wrap.cpp:11606: error: 'PyString\_Check' was not declared in this scope error: command 'gcc' failed with exit status 1 I am using gcc (GCC) 4.4.7

Thanks for the help

#### Gernot

#### **Related issues:**

Related to GammaLib - Action # 1763: Add swig version requirement to user doc... **New 04/14/2016**

**History**

#### **#1 - 03/23/2016 09:42 AM - Knödlseder Jürgen**

It happens when compiling gammalib, right?

I suspect that it's a Python - swig compatibility issue. What Python version are you compiling for and what swig version have you installed?

### **#2 - 03/23/2016 11:13 AM - Maier Gernot**

Hi Juergen,

solved, thanks for your help.

Was a mixture of two things:

- you were right with swig: the default installed version on my system was very old (1.3.40). Installing a newer one (3.0.8) resolved things. - a mixup of python versions due to a recent installation of ctapipe.

'make' works now. I guess the many hundreds of warnings like the one below is ok?

/usr/lib/gcc/x86\_64-redhat-linux/4.4.7/../../../../include/c++/4.4.7/bits/basic\_string.h:503: warning: will never be executed /usr/lib/gcc/x86\_64-redhat-linux/4.4.7/../../../../include/c++/4.4.7/bits/allocator.h:109: warning: will never be executed

best regards,

Gernot

**#3 - 03/23/2016 11:14 AM - Maier Gernot** *- Status changed from New to Resolved*

*- % Done changed from 0 to 100*

**#4 - 03/23/2016 11:21 AM - Knödlseder Jürgen**

user#115 wrote:

'make' works now. I guess the many hundreds of warnings like the one below is ok?

/usr/lib/gcc/x86\_64-redhat-linux/4.4.7/../../../../include/c++/4.4.7/bits/basic\_string.h:503: warning: will never be executed /usr/lib/gcc/x86\_64-redhat-linux/4.4.7/../../../../include/c++/4.4.7/bits/allocator.h:109: warning: will never be executed

I have never seen such warnings. What OS are you using? Could you also provide the complete console output of the make so that I can see where

## **#5 - 03/23/2016 11:41 AM - Maier Gernot**

*- File gammalib.make.log.gz added*

I've attached the output from make.

This is my system: Linux wgs01.ifh.de 2.6.32-573.12.1.el6.x86\_64 #1 SMP Tue Dec 15 08:24:23 CST 2015 x86\_64 x86\_64 x86\_64 GNU/Linux gcc (GCC) 4.4.7 20120313 (Red Hat 4.4.7-11)

best regards,

Gernot

# **#6 - 03/23/2016 12:04 PM - Knödlseder Jürgen**

user#115 wrote:

I've attached the output from make.

This is my system: Linux wgs01.ifh.de 2.6.32-573.12.1.el6.x86\_64 #1 SMP Tue Dec 15 08:24:23 CST 2015 x86\_64 x86\_64 x86\_64 GNU/Linux gcc (GCC) 4.4.7 20120313 (Red Hat 4.4.7-11)

best regards,

Gernot

Thanks. I found that: http://stackoverflow.com/questions/14591778/g-warning-will-never-be-executed.

Looks like this comes form the option -Wunreachable-code that is passed to gcc, for example in

gcc -pthread -Wsign-compare -Wunreachable-code -DNDEBUG -g -fwrapv -O3 -Wall -Wstrict-prototypes -fPIC -I../include -I/afs/ifh.de/group/cta/VERITAS/software/FITS/cfitsio/include -I../inst/mwl/include -I../inst/cta/include -I../inst/lat/include -I../inst/com/include -I/afs/ifh.de/group/cta/cta/software/Anaconda/anaconda3/envs/cta/include/python3.5m -c gammalib/app\_wrap.cpp -o build/temp.linux-x86\_64-3.5/gammalib/app\_wrap.o -fopenmp

GammaLib does not control the gcc options when building the Python module, but takes whatever was used for compiling Python using the distutils Python module. So I guess that your Python version was compiled with this, but your gcc compiler does not support this option properly (the http link mentions broken code in gcc, removed from gcc-4.5 on).

So I think it's save to ignore the warnings.

# **#7 - 04/11/2016 03:58 PM - Knödlseder Jürgen**

*- Status changed from Resolved to Closed*

## **#8 - 04/14/2016 09:44 PM - Knödlseder Jürgen**

*- Related to Action #1763: Add swig version requirement to user documentation added*

**Files**

gammalib.make.log.gz Games Games Games Games Tube Games 155 KB Games O3/23/2016 G